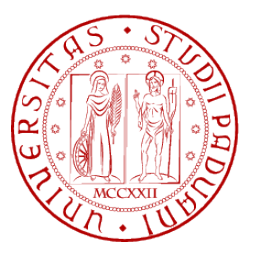

## **Università degli Studi di Padova**

Facolta di Ingegneria ` Corso di Laurea in Ingegneria Dell'Informazione

Tesi di Laurea Triennale

## **Studio e Simulazione di un Amplificatore Operazionale CMOS di Miller a Basso Consumo**

**Relatore:** Andrea Neviani

**Laureando:** Alessandro Maria Bazzega

23/02/2012

Questo documento è stato scritto in LATEX su Debian GNU/Linux. Tutti i marchi registrati appartengono ai rispettivi proprietari.

# **Indice**

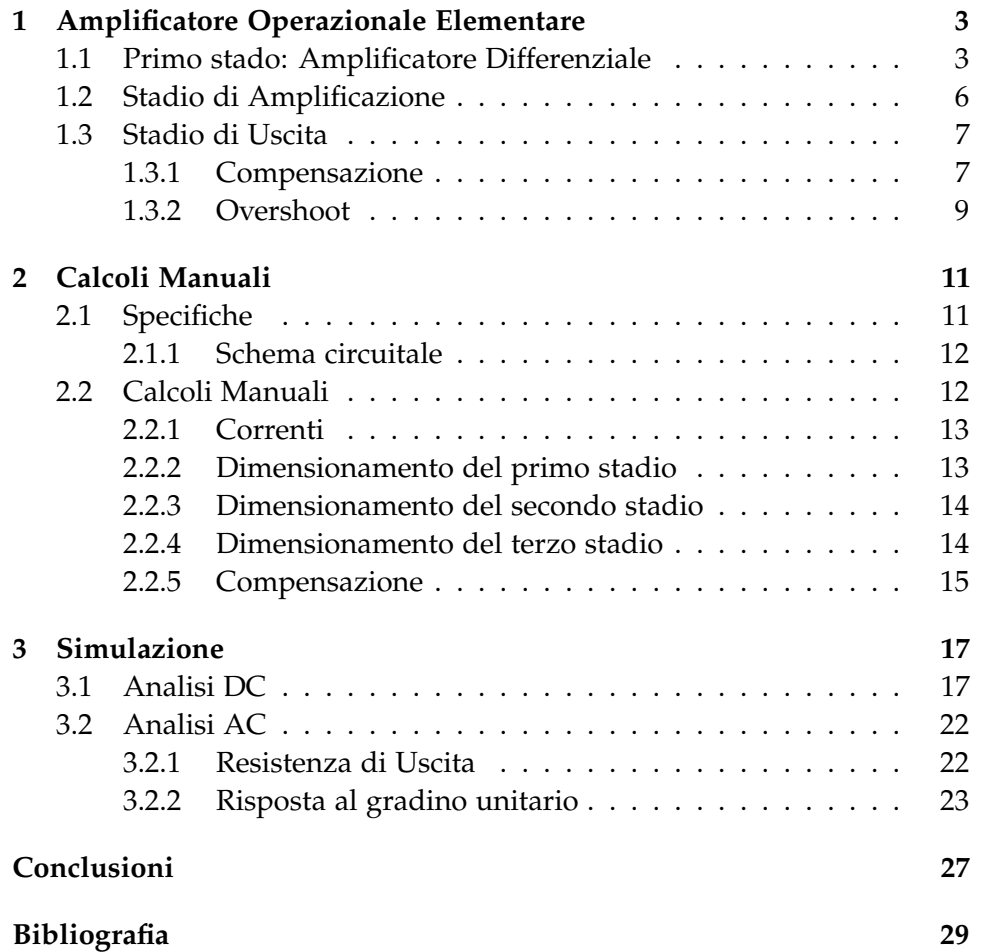

## **Breve Introduzione**

Scopo di questo lavoro è la progettazione di un amplificatore operazionale elementare e l'analisi del suo comportamento. Si comincia con un breve studio teorico dell'argomento, per poi passare al dimensionamento del circuito e alla successiva simulazione attraverso il software Cadence. Personalmente, la progettazione di circuiti analogici mi ha sempre interessato. Per tale motivo ho voluto cominciare ad accumulare esperienza in questo campo, scegliendolo come argomento per lo svolgimento della tesina per il corso di laurea triennale.

## <span id="page-5-0"></span>**Capitolo 1**

# **Amplificatore Operazionale Elementare**

Le specifiche fondamentali di un Amplificatore Operazionale sono resistenza d'ingresso e guadagno elevati e bassa resistenza di uscita.

Utilizzando una configurazione a singolo transistor come quelle a source, drain o gate comune non si riescono a soddisfare contemporaneamente tali specifiche; inoltre non si ottiene un buon comportamento alle basse frequenze (oltre a non poter amplificare segnali in DC) a causa dei condensatori di bypass presenti nell'accoppiamento in AC.

<span id="page-5-1"></span>Per sviluppare un amplificatore operazionale elementare si usa allora un circuito multistadio accoppiato in dc, che verra approfondito in seguito. `

### **1.1 Primo stado: Amplificatore Differenziale**

L'amplificatore differenziale è il circuito base degli amplificatori operazionali e di molti altri circuiti analogici. E accoppiato direttamente senza ` l'uso di condensatori di bypass, e cio permette di avere un guadagno anche ` in DC, oltre a un risparmio in termini di componenti per la polarizzazione (in confronto agli stadi accoppiati in ac).

Questo circuito, mostrato in Fig. [1.1 nella pagina seguente,](#page-6-0) contiene due transistor posti in maniera simmetrica ma e comunque considerato come un ` singolo stadio. Presenta due terminali di ingresso e due di uscita, dai quali con un'operazione di differenza e possibile ottenere la tensione di uscita ` di modo differenziale. Se si è interessati a un'uscita unipolare, è possibile prelevare la tensione tra uno dei due drain e la massa <sup>[1](#page-5-2)</sup>. Per ottenere le prestazioni migliori i due transistor devono presentare uguali parametri

<span id="page-5-2"></span><sup>&</sup>lt;sup>1</sup>Facendo attenzione che l'uscita di  $M_2$  è in fase con l'ingresso, quella di  $M_1$  in opposizione.

<span id="page-6-0"></span>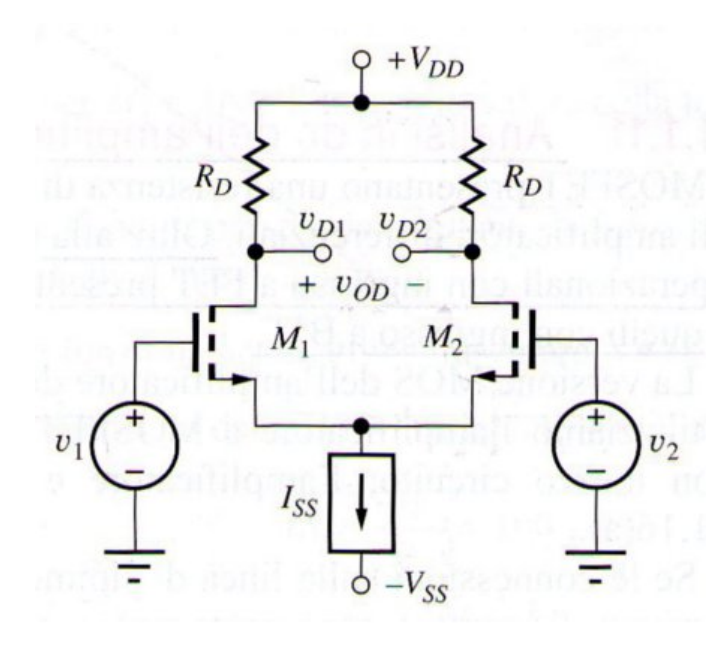

Figura 1.1

 $(K_n, V_{TN}$  e  $\lambda$ ) e uguali punti di lavoro. L'amplificatore è polarizzato grazie a un generatore di corrente a resistenza di uscita finita, che viene sostituito da una corrente continua nell'analisi in dc, e dalla sua resistenza di uscita nell'analisi in ac. In questo modo si riesce a stabilizzare il punto di lavoro del circuito, mantenendo comunque una resistenza Rss in uscita al generatore di corrente abbastanza alta da avere un CMRR adeguato<sup>[2](#page-6-1)</sup>:

$$
CMMR = \left| \frac{A_{dm}}{A_{cm}} \right| = g_m R_{ss}
$$

Il generatore più usato è lo specchio di corrente.

#### **Specchio di corrente**

Per la polarizzazione di circuiti analogici e digitali viene spesso fatto uso di questa configurazione, realizzabile sia in tecnologia MOS che in quella bipolare<sup>[3](#page-6-2)</sup> Con riferimento alla Fig. [1.2a nella pagina successiva,](#page-7-0) analogamente all'amplificatore differenziale i transistor utilizzati devono presentare gli stessi parametri (*Kn*0, *VTN* e *λ*), mentre la (*W*/*L*) del secondo mosfet puo variare variare a seconda del rapporto di riflessione desiderato, `

<span id="page-6-1"></span><sup>&</sup>lt;sup>2</sup>Per il calcolo del CMRR si è considerata la singola uscita al drain, non quella differenziale, perchè in tal caso essendo  $A_{cd} = 0$  il CMRR è infinito.

<span id="page-6-2"></span><sup>3</sup>Noi mostreremo qui solo lo specchio in tecnologia mos.

in modo da controllare il valore della corrente di uscita:

$$
MR = \frac{I_0}{I_{REF}} = \frac{\left(\frac{W}{L}\right)_2 (1 + \lambda V_{DS2})}{\left(\frac{W}{L}\right)_1 (1 + \lambda V_{DS1})}
$$

Mantenendo uguali le (*W*/*L*) dei due mosfet, il rapporto di riflessione diventa quasi unitario e si ha una corrente di uscita circa uguale a quella di riferimento (a meno di un contributo dato dalla modulazione della lunghezza di canale):

$$
I_0 = I_{REF} \frac{(1 + \lambda V_{DS2})}{1 + \lambda V_{DS1}} \simeq I_{REF}
$$

Molti circuiti necessitano di piu generatori di corrente per polarizzare ` gli stadi che li compongono. Dato che la corrente assorbita dal gate è nulla, con un solo mosfet di riferimento e possibile pilotare numerosi transistor di ` uscita (di dimensioni opportune al valore di corrente desiderato)<sup>[4](#page-7-1)</sup> ottenendo un generatore di corrente multiplo come in Fig. [1.2b.](#page-7-2)

<span id="page-7-0"></span>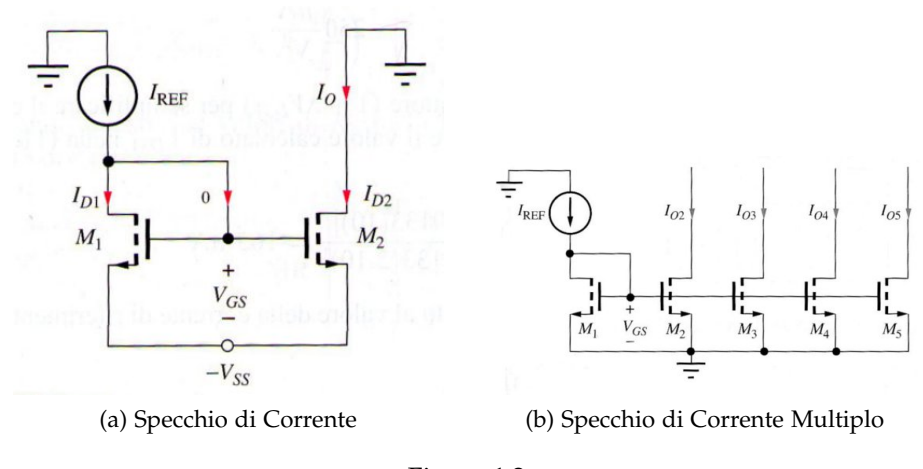

<span id="page-7-2"></span>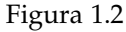

#### **Specchio come Carico Attivo**

Per migliorare il guadagno di tensione dell'amplificatore differenziale mantenendo una buona reiezione del modo comune e ottenendo un'uscita singola riferita a massa si utilizza uno specchio di corrente al posto dei resistori di carico, i cui mosfet sono di tipo complementare a quelli di ingresso. In questo modo il guadagno dell'amplificatore differenziale, in assenza di carichi in uscita, diventa uguale a

$$
A_v=g_{m2}(r_{02}\parallel r_{04})
$$

<span id="page-7-1"></span><sup>&</sup>lt;sup>4</sup>se usassimo uno specchio di corrente in tecnologia bipolare, aumentando il numero di uscite la corrente di base introdurrebbe errori nel rapporto di riflessione.

Se considerassimo un carico resistivo all'uscita (come per esempio la resistenza di ingresso dello stadio successivo), si otterrebbe

$$
A_v = g_{m2}(r_{02} \parallel r_{04} \parallel R_L) \simeq g_{m2}R_L
$$

## <span id="page-8-0"></span>**1.2 Stadio di Amplificazione**

Lo stadio differenziale fornisce un'ottima reiezione del modo comune, oltre a fornire in uscita un segnale riferito a massa. Il guadagno però non è abbastanza elevato per soddisfare le specifche di un Amplificatore Operazionale, perciò si fa uso di un secondo stadio di guadagno. Quest'ultimo consiste in un transistor in configurazione a emettitore/source comune<sup>[5](#page-8-1)</sup>, di drogaggio complementare a quelli di ingresso del primo stadio, polarizzato mediante uno specchio di corrente.

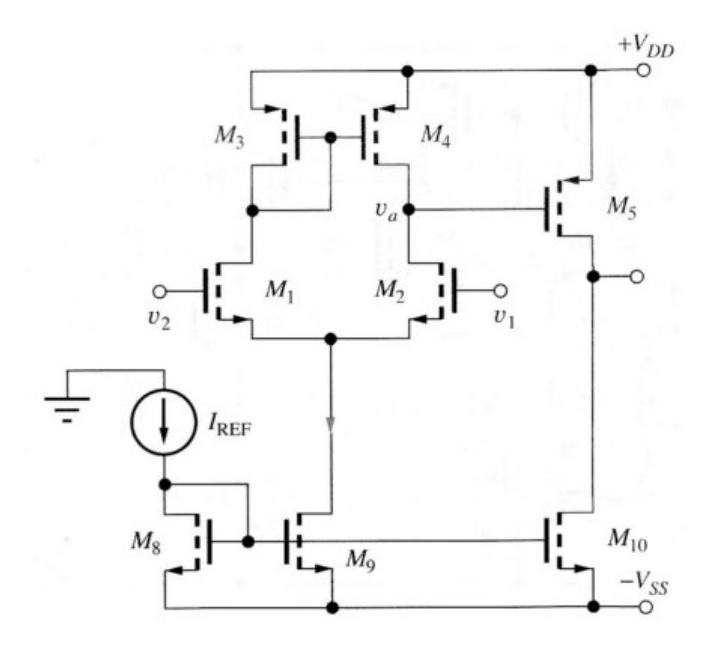

Figura 1.3: I primi due stadi dell'Amplificatore Operazionale

Il guadagno di questo secondo stadio è dato da

$$
A_{v2}=g_{m5}(r_{05}\parallel r_{010})\simeq \frac{g_{m5}r_{05}}{2}=\frac{\mu_5}{2}
$$

Dove l'ultimo passaggio è valido se si è dimensionato  $M_{10}$  in modo che  $r_{05}$ sia circa uguale a  $r_{010}$ .

Si noti, inoltre, che avendo collegato il secondo stadio al primo attraverso il gate di *M*<sup>5</sup> esso presenta una resistenza di ingresso infinita, percio il `

<span id="page-8-1"></span><sup>5</sup>Anche qui considereremo solo il caso mosfet

guadagno del primo stadio è dato da

$$
A_{v1} = g_{m2}(r_{02} \parallel r_{04}) \simeq \frac{g_{m2}r_{02}}{2} = \frac{\mu_2}{2}
$$

Grazie a questa configurazione il guadagno complessivo aumenta di molto e si avvicina di più al valore ideale atteso per gli Operazionali.

$$
A_v = A_{v1}A_{v2} \simeq \frac{\mu_2\mu_5}{4}
$$

## <span id="page-9-0"></span>**1.3 Stadio di Uscita**

Il secondo stadio fornisce una resistenza di uscita troppo elevata, e si necessita quindi di un terzo stadio: nel nostro caso viene richiesto uno stadio di uscita di classe A. Esso consiste in un Mosfet in configurazione source follower, la cui corrente relativamente elevata abbassa la resistenza di uscita, approssimabile al reciproco della transconduttanza del transistor. Con riferimento alla Fig. [1.4 nella pagina successiva](#page-10-0)

$$
R_{OUT} \frac{1}{g_m + \frac{1}{r_0 || R_{I_{SS}}} } \simeq \frac{1}{g_m}
$$

In questo modo e possibile dimensionare adeguatamente i mosfet di uscita ` per avere il valore di *ROUT* desiderato.

Lo stadio di uscita in classe A conduce per l'intero periodo della forma d'onda di ingresso, ottenendo quindi un angolo di conduzione di 360°. La tensione di uscita segue fedelmente la tensione di ingresso, a meno di un offset del valore di *VGS*.

Il massimo valore della tensione di uscita è  $v_o = V_{DD} - V_{GS}$  con una tensione di ingresso pari a *V<sub>DD</sub>*, mentre il minimo è fissato dal funzionamento del generatore di corrente di polarizzazione. Il guadagno è quasi unitario, in quanto dato da

$$
A_{v3} = \frac{g_m(r_0 \parallel R_{I_{SS}})}{1 + g_m(r_0 \parallel R_{I_{SS}})}
$$

Per questo motivo nello studio del guadagno complessivo dell'amplificatre operazionale il terzo stadio puo essere trascurato. `

#### <span id="page-9-1"></span>**1.3.1 Compensazione**

La risposta in frequenza dell'amplificatore può essere espressa come

$$
A(j\omega) = A_0 \frac{\left(1 + \frac{\omega}{\omega_Z}\right)}{\left(1 + \frac{\omega}{\omega_{p1}}\right)\left(1 + \frac{\omega}{\omega_{p1}}\right)}
$$

<span id="page-10-0"></span>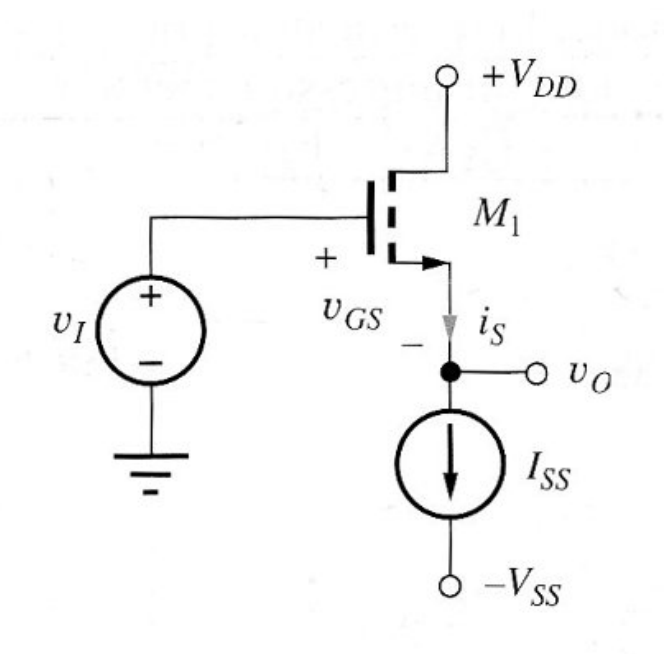

Figura 1.4: Stadio di Uscita in classe A

dove *ω<sup>Z</sup>* rappresenta lo zero causato dalla transconduttanza del mosfet del secondo stadio, *ωp*<sup>1</sup> il polo dominante e *ωp*<sup>2</sup> il polo equivalente che modella i poli ad alte frequenze. Perche l'amplificatore abbia una risposta ` in frequenza del primo ordine fino alla frequenza di guadagno unitario si fa uso di un condensatore di compensazione *CC*, collegato in retroazione tra il primo e il secondo stadio, ottenendo un Amplificatore Operazionale di Miller. Per contrastare l'effetto dello zero si usa una resistenza *R<sup>Z</sup>* pari al reciproco della transconduttanza di *M*<sup>5</sup> posta in serie a *CC*, in modo che

$$
\omega_Z = \frac{\left(\frac{1}{g_{m5}}\right) - R_Z}{C_C} = 0
$$

In questo modo la risposta in frequenza puo essere approssimata a `

$$
A(s) = \frac{A_0 \omega_p}{s + \omega_p} = \frac{\omega_T}{s + \omega_p}
$$

con *ω<sup>T</sup>* pulsazione di guadagno unitario, variabile aggiustando *C<sup>C</sup>* al valore opportuno, secondo l'equazione:

$$
GBW = f_T = \frac{\omega_T}{2\pi} = \frac{g_{m1}}{2\pi C_C}
$$

Come misura di stabilità si introduce il margine di fase  $M_p$ , definito come la distanza della fase del sistema alla frequenza di guadagno unitario da -180°.

$$
M_P = \pi + \angle A(j\omega_T)
$$

<span id="page-11-0"></span>Il sistema rislterà stabile se il margine di fase maggiore di zero.

### **1.3.2 Overshoot**

Per una funzione di trasferimento di un sistema del secondo ordine del tipo

$$
A(s) = \frac{K}{s^2 + \left(\frac{\omega_0}{Q}\right)s + \omega_0^2}
$$

lo studio della risposta al gradino unitario può mostrare un sovraelongazione in uscita di ampiezza percentuale 100*e*  $\frac{-\pi}{\sqrt{4Q^2+1}}$ .

La seguente equazione mette in relazione il margine di fase a Q, e quindi alla sovraelongazione:

$$
Q=\ln\frac{M_P}{\sqrt{\pi^2+\ln^2M_P}}
$$

Nella tabella di Fig. [2.1 a pagina 11](#page-13-2) sono elencati alcuni esempi, si puo` vedere che per una sovraelongazione minore del 5% si puo puntare a ` ottenere un margine di fase di 65°.

| <b>PM</b><br>(Phase margin) | $\omega_{t}/\omega_{eq}$ | <b>Q</b> factor | <b>Percentage</b><br>overshoot for a<br>step input |
|-----------------------------|--------------------------|-----------------|----------------------------------------------------|
| $55^\circ$                  | 0.700                    | 0.925           | $13.3\%$                                           |
| $60^\circ$                  | 0.580                    | 0.817           | 8.7%                                               |
| $65^\circ$                  | 0.470                    | 0.717           | 4.7%                                               |
| $70^{\circ}$                | 0.360                    | 0.622           | 1.4%                                               |
| $75^\circ$                  | 0.270                    | 0.527           | 0.008%                                             |
|                             |                          |                 |                                                    |

Figura 1.5: La tabella mostra la relazione tra *M<sup>P</sup>* e Q [\[1\]](#page-31-0)

## <span id="page-13-0"></span>**Capitolo 2**

# **Calcoli Manuali**

## <span id="page-13-1"></span>**2.1 Specifiche**

- tensioni di alimentazione:  $V_{DD} = 1.5V$ ;  $V_{SS} = 0V$ ;
- ingresso differenziale, uscita unipolare;
- guadagno di tensione tipico a vuoto:  $A_d \geq 70dB$ ;
- resistenza di uscita *Rout* ≤ 50Ω;
- consumo di potenza a riposo riferito ai primi due stadi:  $P_{DC} \leq 300 \mu W$
- l'amplificatore deve essere compensato in modo da avere una risposta in frequenza del primo ordine fino alla frequenza di guadagno unitario e una risposta al gradino nel tempo con una sovraelongazione massima del 5%;

Si avra l'obiettivo di massimizzare il prodotto guadagno-lunghezza di ` banda e lo slew-rate dell'amplificatore, con un carico esterno puramente capacitivo di 0.5pF, rispettando le precedenti specifiche.

<span id="page-13-2"></span>

|                   | nMOSFET               | pMOSFET              |                                                                                             |  |
|-------------------|-----------------------|----------------------|---------------------------------------------------------------------------------------------|--|
| Par               | Valore                | Valore               | Note                                                                                        |  |
| $V_{Tn(p)}$       | 0.5V                  | $-0.6V$              | tensione di soglia                                                                          |  |
| $k'_{n(p)}$       | 175 $\mu$ A/ $V^2$    | 60 $\mu$ A/ $V^2$    | fattore di corrente ( $k_{n(p)} = \mu_{n(p)} \cdot C_{ox}$ )                                |  |
| $\gamma_{n(p)}$   | $0.58 V^{1/2}$        | $0.45 V^{1/2}$       | fattore dell'effetto body                                                                   |  |
| $\eta_{n(p)}$     | $1.8 \times 10^7$ V/m | $1.25\times10^7$ V/m | coefficiente della resistenza di uscita: r <sub>o</sub> =n <sub>n(p)</sub> L/l <sub>p</sub> |  |
| $C_{ox}$          | 4.6 $fF/\mu m^2$      | 4.6 $fF/\mu m^2$     | capacità specifica dell'ossido di gate                                                      |  |
| C <sub>GSO</sub>  | $0.21$ fF/ $\mu$ m    | $0.21$ fF/ $\mu$ m   | capacità specifica di sovrapposizione: C <sub>as.ov</sub> = WC <sub>GS0</sub>               |  |
| C <sub>GDO</sub>  | $0.21$ fF/ $\mu$ m    | $0.21$ fF/ $\mu$ m   | capacità specifica di sovrapposizione: C <sub>9d,ov</sub> = WC <sub>GD0</sub>               |  |
| $C_{J0}$          | 0.93 $fF/\mu m^2$     | 1.42 $fF/\mu m^2$    | capacità specifica di area dei diodi S/D                                                    |  |
| $C_{\text{JSWO}}$ | $0.28$ fF/ $\mu$ m    | $0.38$ fF/ $\mu$ m   | capacità specifica di perimetro dei diodi S/D                                               |  |

Figura 2.1: Parametri dei MOSFET del processo C35 CMOS 0.35 *µ* m

#### <span id="page-14-0"></span>**2.1.1 Schema circuitale**

La struttura del circuito è mostrata in Fig. [2.2:](#page-14-3)

<span id="page-14-3"></span>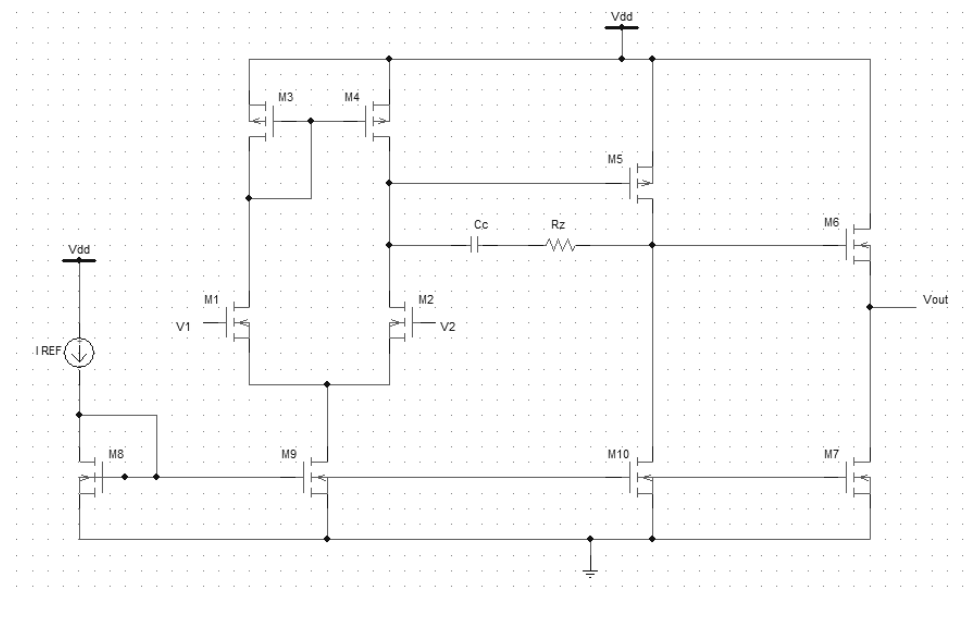

Figura 2.2: Schema circuitale

Il primo stadio è composto dagli nMOS di ingresso differenziale  $M_1$  e *M*<sup>2</sup> e dal carico attivo formato dai pMOS *M*<sup>3</sup> e *M*4. E' polarizzato attraverso *M*9, che impone la corrente totale dello stadio grazie alla connessione allo specchio di corrente multiplo controllato da *M*8. Il secondo stadio consiste nel pMOS *M*<sup>5</sup> in configurazione a source comune, polarizzato dal nMOS  $M_{10}$ , e dal ramo di compensazione comprendente  $C_C$  e  $R_Z$ . Al terzo stadio viene usato  $M_6$  come source follower (classe A), polarizzato da  $M_7$ (entrambi nMOS). L'uscita unipolare verra prelevata al source di ` *M*6.

## <span id="page-14-1"></span>**2.2 Calcoli Manuali**

<span id="page-14-2"></span>Nello sviluppo di un progetto è bene iniziare per via analitica, in modo da rendersi conto di come sarà il circuito finale prima di passare alla più accurata simulazione software. I calcoli sfruttano le specifiche richieste e i parametri della tecnologia utilizzata al fine di dimensionare in maniera appropriata i MOSFET in gioco. Per ottenere i dati che ci interessano sara` poi necessario fissare alcuni parametri a valori consueti, come le tensioni di overdrive  $V_{eff}$  e le lunghezze di canale.

#### **2.2.1 Correnti**

Le specifiche richiedono un consumo di potenza a riposo ai primi due stadi minore o uguale a 300*uW*. La corrente erogata dall'alimentazione dovrà allora rispettare il vincolo  $I_{max} \leq \frac{300\mu}{1.5} = 200\mu A$  che poniamo suddivisi equamente tra lo stadio a source comune e quello differenziale. In questo modo *M*<sup>9</sup> e *M*<sup>10</sup> dovranno erogare la stessa corrente e manterranno perciò lo stesso fattore di forma (W/L). La resistenza di uscita può essere approssimata al reciproco della transconduttanza di M6, e il vincolo posto su di essa fa si che

$$
g_{m6} = \frac{1}{R_{OUT}} \ge 20mS
$$

quindi

$$
I_3 = \frac{g_{m6}V_{eff}}{2} = 1.75mA
$$

Volendo utilizzare uno specchio di corrente multiplo per la polarizzazione del circuito si sceglie una Iref di 400uA, più alta delle correnti dei primi due stadi, per non dover aumentare troppo il rapporto (W/L) di *M*7. Data allora la formula per il calcolo della corrente di un MOSFET

$$
I = \frac{K_n W}{2L} (V_{GS} - V_T)^2
$$

ponendo una  $V_{eff} = 200mV$  si ottiene

$$
(W/L)_8 = \frac{2I_{REF}}{K_n/V_{eff}^2} = 114.29
$$

<span id="page-15-0"></span>e quindi per  $L_8 = 0.7 \mu m$  si ha che  $W_8 = (W/L)_8 L_8 = 20 \mu m$ 

#### **2.2.2 Dimensionamento del primo stadio**

 $M_9$  è il MOSFET che impone la corrente di 100  $\mu$ *A* al primo stadio. Il rapporto di riflessione dello specchio è quindi di 0.25, e il fattore di forma e un quarto di quello di M8 `

$$
(W/L)_9 = \frac{(W/L)_8}{4} = 28.57
$$

Ponendo  $L_9 = 0.7 \mu m$  si ottiene  $M_9 = 20 \mu m$ .

 $I_{D9}$  si distribuisce equamente sui due rami, perciò  $M_1, M_2, M_3$  e  $M_4$ sono percorsi tutti dalla stessa corrente. Per questi MOSFET si considera una  $V_{eff} = 175 mV$ , e si ottiene

$$
(W/L)_{1,2} = 18.66(W/L)_{3,4} = 54.42
$$

Ponendo  $L_1 = 0.35 \mu m$  si ricava una larghezza di canale  $W_1 = 6.53 \mu m$  e quindi una  $r_0$ 

$$
r_{01} = r_{02} = \frac{\eta_n L_1}{I_{D1}} = 126000\Omega
$$

Per cercare di aumentare il guadagno aumentiamo le lunghezze di canale del carico attivo *L*<sub>3</sub> e *L*<sub>4</sub> in modo che  $r_{04} = r_{01}$  e quindi  $A_{v1} = \frac{g_{m2}r_{02}}{2}$  $\frac{2^{r}02}{2}$ .

$$
r_{04} = \frac{\eta_p L_4}{I_{D1}} = 2.5 10^{11} L_4
$$

Si ottiene che  $L_3 = L_4 = 0.5 \mu m$  e  $W_3 = W_4 = 27.43 \mu m$ 

#### <span id="page-16-0"></span>**2.2.3 Dimensionamento del secondo stadio**

I MOSFET del secondo stadio vanno dimensionati accuratamente per poter rispettare le specifiche date sul guadagno, molto elevato, di *A<sup>d</sup>* =  $70dB = 3162$ . Tenendo conto di  $A_{v1}$  e che il guadagno del terzo stadio è approssimabile all'unita, questo stadio deve avere un'amplificazione di `

$$
A_{v2} = \frac{A_d}{A_{v1}} = 88.1
$$

I fattori di forma dei due mosfet, con *Ve f f* di *M*<sup>5</sup> pari a 175mV, risultano essere

$$
(W/L)_{10} = (W/L)_{9} = 28.57 \quad (W/L)_{5} = \frac{2I_{D5}}{K_{p'}V_{eff}^{2}}
$$

Si ricavano le lunghezze di canale appropriate dei mosfet analogamente a quanto fatto al primo stadio:

$$
r_{05} = 1.25\,10^{11}L_5
$$
 
$$
r_{010} = 1.8\,10^{11}L_{10}
$$

Ponendoli uguali, e ricavata la transconduttanza di  $M_5$   $g_{m5} = \frac{2I_D 5}{V_{eff}}$  $\frac{2I_D5}{V_{eff}} =$ 1.14*mS*, grazie all'equazione del guadagno si ottengono

$$
L_5 = 1.236 \mu m \qquad W_5 = 134.52 \mu m
$$
  

$$
L_{10} = 0.858 \mu m \qquad W_{10} = 24.53 \mu m
$$

#### <span id="page-16-1"></span>**2.2.4 Dimensionamento del terzo stadio**

Abbiamo già ricavato che la corrente che scorre nel terzo stadio dovrà essere di 1.75 mA. Calcolando il rapporto di riflessione dello specchio si ottiene il (W/L) di *M*<sup>7</sup>

$$
MR = \frac{I_{D7}}{I_{REF}} = 4.375
$$

$$
(W/L)7 = 4.375(W/L)8 = 500
$$

Si è scelta una lunghezza di canale di  $L_7 = 0.7 \mu m$ , che porta la larghezza di canale a  $M_7 = 350 \mu m$ . Per quanto riguarda  $M_6$ , ponendo la sua  $V_{eff}$  a 175mV e la lunghezza di canale *L*<sup>6</sup> a 0.35*µm* si ricava

$$
W_6 = \frac{2I_{D7}L_6}{K_n/V_{eff}^2} = 228.6 \mu m
$$

### <span id="page-17-0"></span>**2.2.5 Compensazione**

Nel ramo di compensazione, per portare lo zero dovuto alla transconduttanza di *M*<sup>5</sup> nella parte reale negativa del piano si deve mantenere una resistenza  $R_Z \geq \frac{1}{g_{m5}}$ , perciò viene inizialmente posta a 1 KΩ. La capacità di compensazione viene fissata a 1pF, valore che dovrebbe garantire il comportamento del primo ordine fino alla frequenza di guadagno unitario, calcolata a

$$
GBW = f_T = \frac{g_{m1}}{2\pi C_C} \simeq 70 MHz
$$

Durante la simulazione vedremo di correggere questi valori nel modo opportuno per mantenere una buona stabilita oltre che un alto prodotto ` banda-guadagno e slew-rate.

## <span id="page-19-0"></span>**Capitolo 3**

## **Simulazione**

Una volta ottenuto un dimensionamento approssimato dello schema elettrico, si passa alla sua simulazione. Il software utilizzato è il toolset Cadence Design Framework II, del quale si usera principalmente l'editor ` grafico Composer e il simulatore circuitale Affirma Analog Artist. All'ingresso del circuito poniamo in modo comune il generatore di tensione vdc, il cui valore è stato fissato a 1V perchè fornisca una tensione abbastanza elevata da consentire la saturazione, ma non tanto da limitare di molto il guadagno. In modo differenziale due generatori di onde quadre vpulse, ognuno di ampiezza 500mV ma in opposizione di fase. In Fig. [3.1 nella](#page-20-0) [pagina seguente](#page-20-0) si puo vedere lo schematico dei circuiti di polarizzazione, ` mentre in Fig. [3.6 a pagina 21](#page-23-0) e [3.3 a pagina 19](#page-21-0) è mostrato il circuito dimensionato secondo i calcoli precedenti. Il terminale di gate dello specchio di corrente è collegato ai gate dei MOSFET di polarizzazione di ogni stadio attraverso la label "specchio" applicata alla connessione uscente. La tensione *V*<sub>DD</sub> è impostata a 1.5 V dal generatore di tensione vdc. A causa della forma molto allungata dei MOSFET usati e stato aumentato il numero delle ` porte di gate di ogni dispositivo in modo da averne una ogni 2-3 *µm*.

## <span id="page-19-1"></span>**3.1 Analisi DC**

Per prima cosa è necessario verificare se tutti i transistor operano in zona di saturazione. Attraverso il simulatore Analog Artist viene impostata l'analisi DC, in modo da osservare il punto di lavoro dei componenti dei vari stadi. E' conveniente cominciare analizzando i mosfet del primo stadio, e solo in seguito procedere con i successivi.

<span id="page-20-0"></span>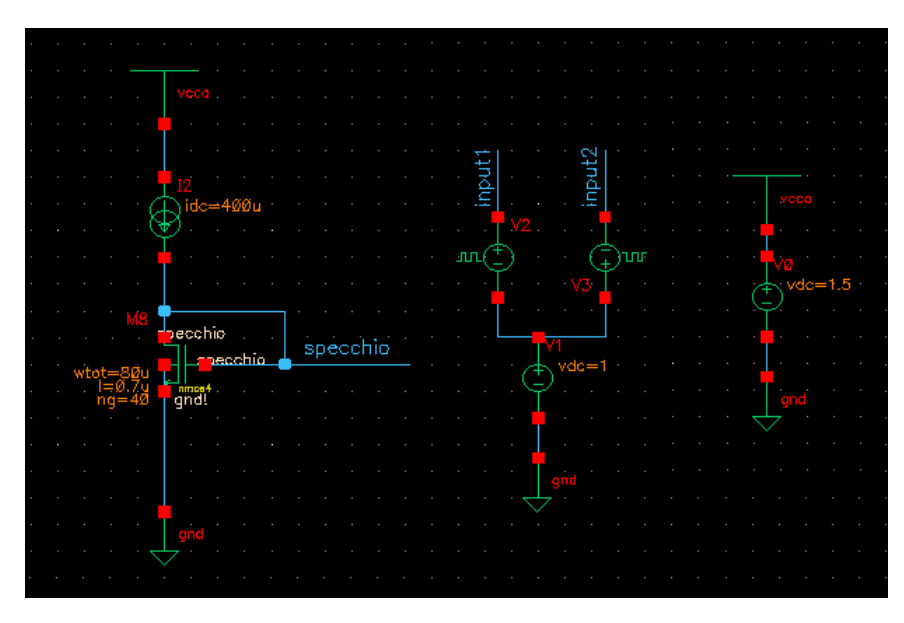

Figura 3.1: Lo specchio di corrente, l'ingresso e la tensione di alimentazione

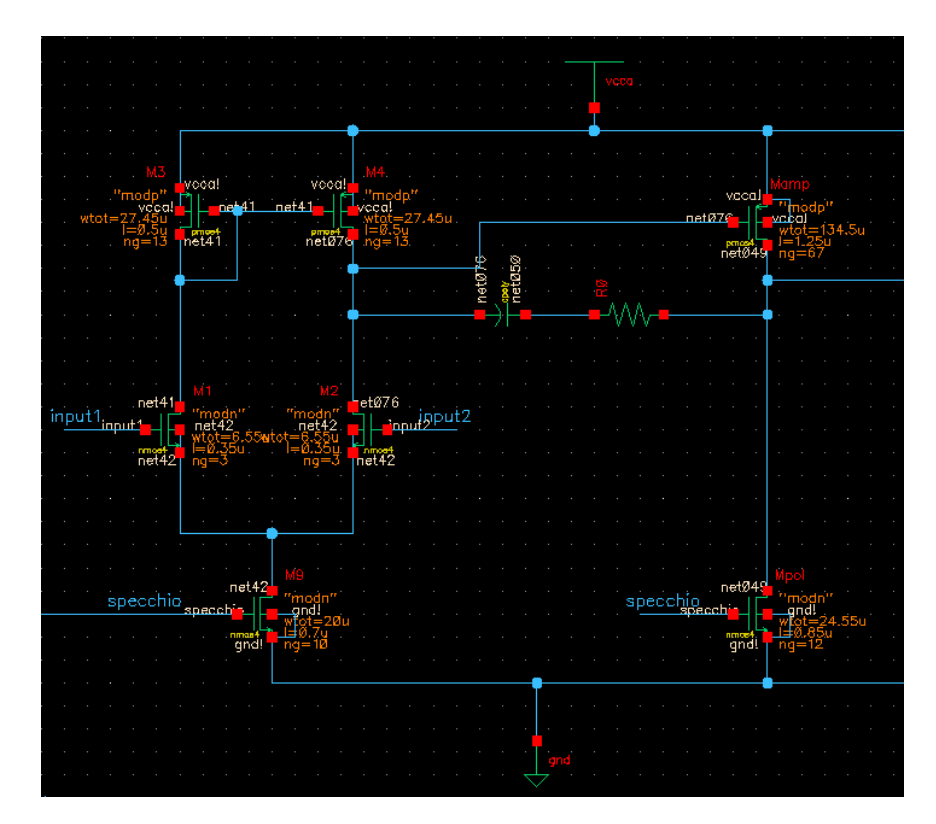

Figura 3.2: Lo schematico dei primi due stadi

<span id="page-21-0"></span>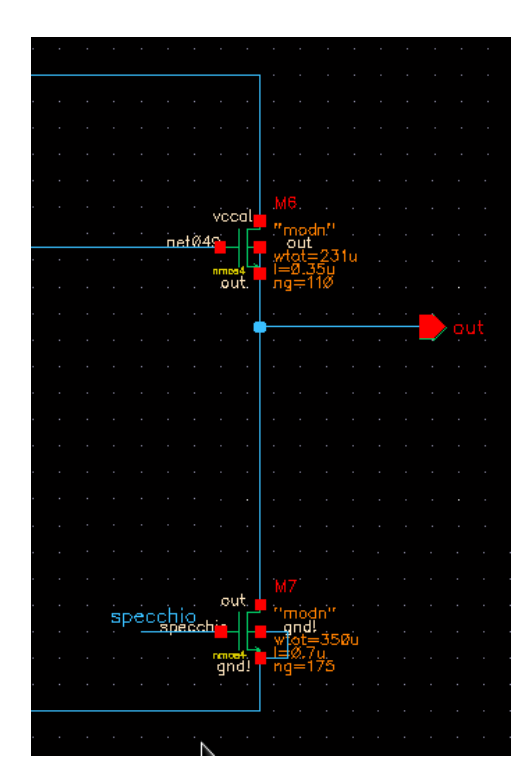

Figura 3.3: Lo schematico del terzo stadio

### **Mosfet in saturazione**

Si nota che il transistor *M*<sub>9</sub> non è in saturazione. La caduta di tensione ai capi del carico attivo, infatti, è di quasi 1V, e a causa della bassa tensione di alimentazione la *VDS* di *M*<sup>9</sup> non riesce a superare la tensione di overdrive, resa elevata dalla *VGS* dei mosfet dello specchio di corrente (*M*8, *M*9, *M*10, *M*7). Raddoppiando il fattore di forma di questi ultimi si abbassa la loro *VGS* di un valore adeguato a fare entrare in saturazione tutto il primo stadio. Alziamo inoltre *L*<sup>3</sup> e *L*<sup>4</sup> fino a 0.7, mantenendo il fattore di forma di *M*<sup>3</sup> e *M*4. Al secondo stadio la caduta su *M*<sup>5</sup> e comunque troppo alta e ` *M*<sup>10</sup> non satura. Si aumenta la larghezza di canale del pMOS da 135 um a 165 um, col duplice scopo di alzare abbastanza la tensione di drain di *M*<sup>7</sup> e fare entrare anche lui in saturazione.

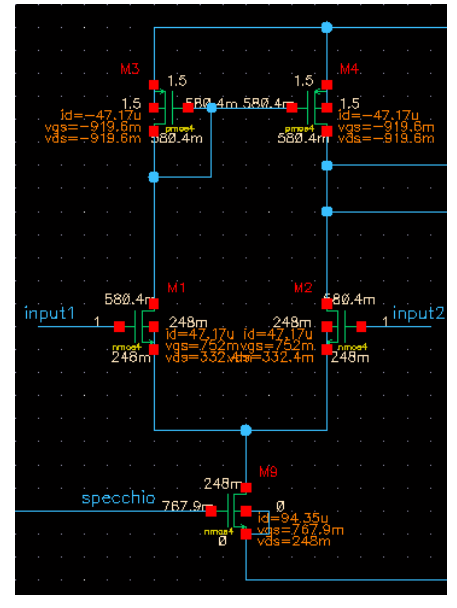

(a) Il punto di lavoro iniziale del primo stadio

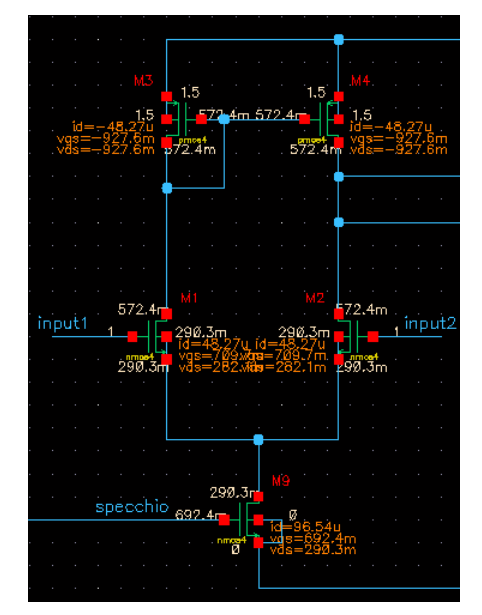

(b) Il punto di lavoro del primo stadio dopo le modifiche

Figura 3.4

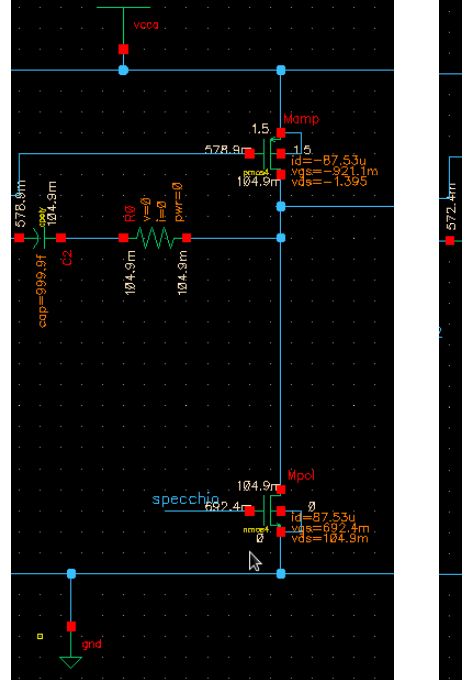

572.4m 985 specchig<sub>2.4</sub>

(a) Il punto di lavoro iniziale del secondo stadio

(b) Il punto di lavoro del secondo stadio dopo le modifiche

Figura 3.5

<span id="page-23-0"></span>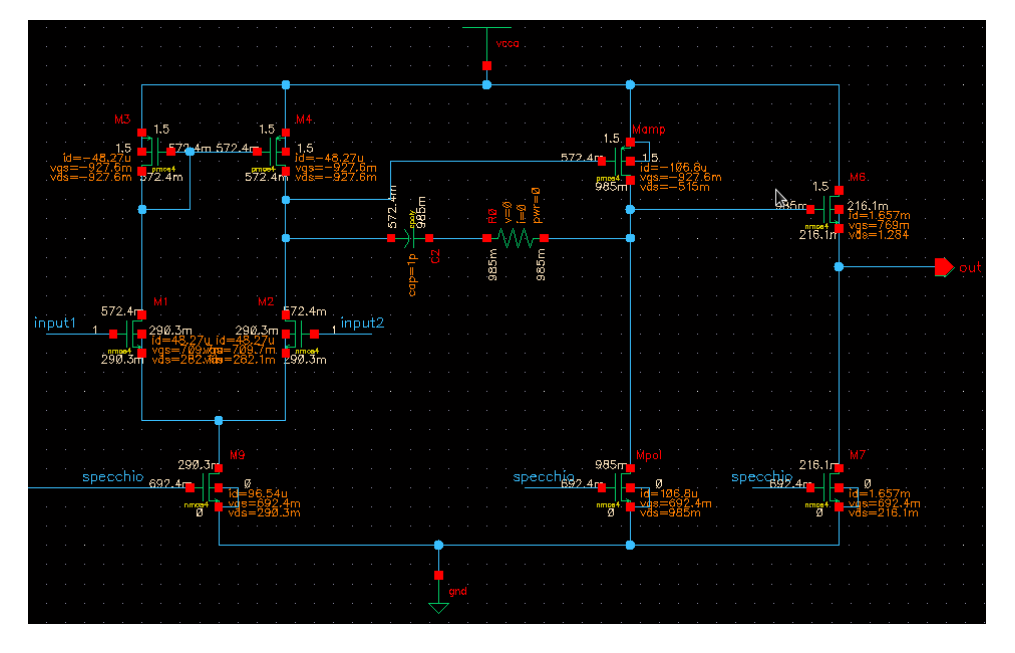

Figura 3.6: I punti di lavoro del circuito con tutti i MOSFET in saturazione

### <span id="page-24-0"></span>**3.2 Analisi AC**

Da una prima analisi AC si ottiene il diagramma di Bode di modulo e fase del circuito. Il guadagno a vuoto non e sufficiente, essendo solo di 67 ` dB. E' necessario allora modificare ancora un po' le dimensioni dei mosfet, concentrandosi sui primi due stadi in quanto il terzo non influisce in modo rilevante sul guadagno totale. Per aumentare la transconduttanza di M2 si aumentano W1 e W2 da 6.53um a 10um diminuendo così la tensione di overdrive. Si alzano inoltre W3 e W4 fino a 58 um, e W5 fino a 240um, portando quindi il guadagno a 70.44 dB e ottenendo il diagramma di Bode di Fig. [3.7.](#page-24-2)

<span id="page-24-2"></span>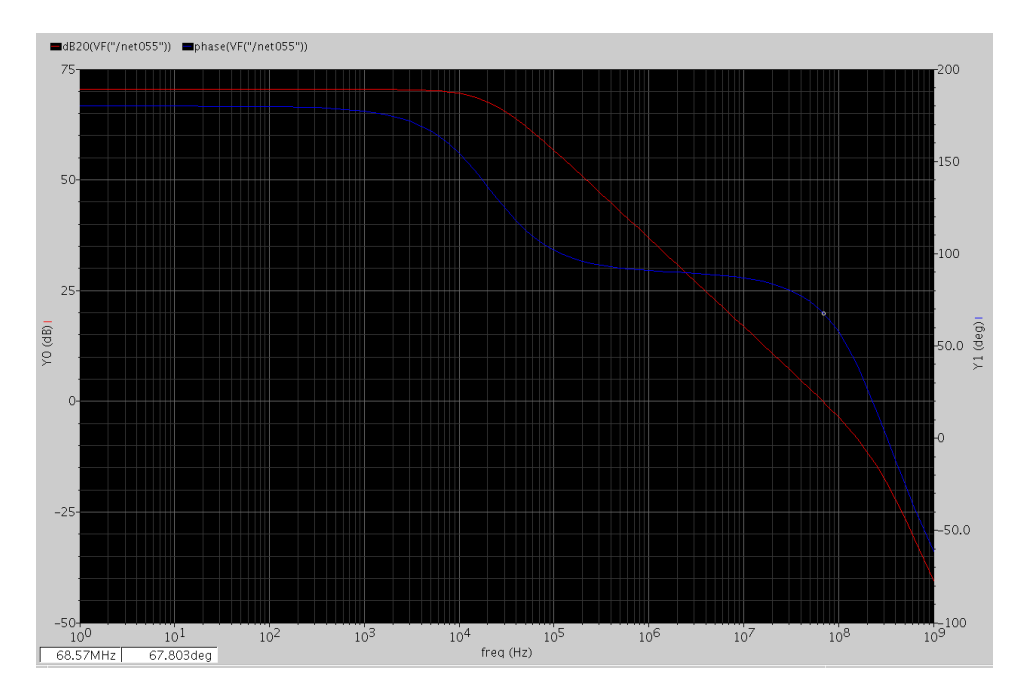

Figura 3.7: La risposta in frequenza del circuito dpo le modifiche

Come si può vedere il comportamento del sistema è del primo ordine fino alla frequenza di guadagno unitario, come richiesto. Il margine di fase inoltre è superiore ai 65°, e questo garantisce assenza di sovraelongazione e una forte stabilita del sistema. La frequenza di guadagno unitario risulta ` essere circa 69 Mhz, un valore più che buono, perciò per ora la capacità di compensazione puo essere lasciata a 1pF. `

### <span id="page-24-1"></span>**3.2.1 Resistenza di Uscita**

Per valutare la resistenza di uscita si azzera la componente ai piccoli segnali dei generatori vpulse, e si pone in uscita un generatore di corrente alternata di ampiezza 1A. Questo valore è stato scelto perchè con un'analisi AC del nodo di uscita si puo ricavare facilmente la resistenza dall'anda- ` mento della tensione. Lanciando la simulazione si nota che la resistenza e` di poco sopra i 50 Ohm. Dimensionando adeguatamente M6 e portando la sua larghezza di canale a 350 um si ottengono in uscita i 50 Ohm richiesti.

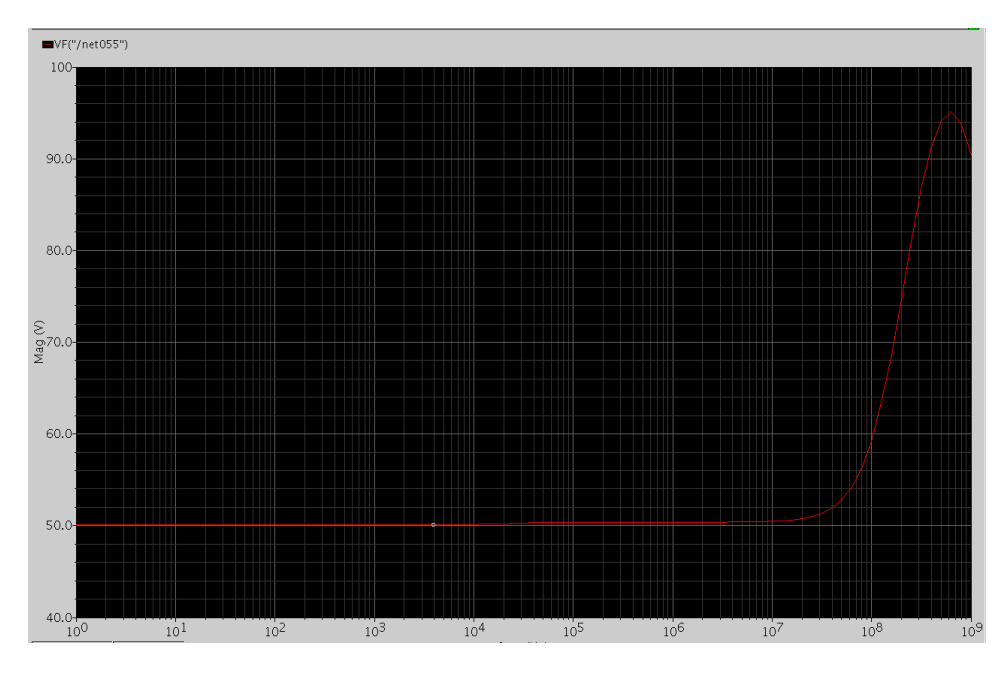

Figura 3.8: L'andamento della tensione di uscita in funzione della frequenza. Il valore è pari a quello della resistenza di uscita, essendo stata posta in ingresso una corrente di 1A

### <span id="page-25-0"></span>**3.2.2 Risposta al gradino unitario**

L'analisi del transitorio si effettua applicando in ingresso a M1 un'onda quadra e studiando il comportamento della relativa uscita collegata al carico capacitivo. Virtuoso Analog Artist e provvisto di una funziona apposita ` per questo tipo di analisi. Considerando il guadagno elevato del circuito, per avere una variazione in uscita di un centinaio di mV e necessario che ` l'ampiezza di ingresso sia dell'ordine di qualche decina di *µV*. Viene allora impostata in ingresso a M1 un'onda quadra di periodo 100us e ampiezza 30uV. La variazione dela tensione d uscita corrispondente è visualizzata in Fig. [3.9 nella pagina seguente.](#page-26-0)

Per calcolare lo slew-rate basta controllare la velocità massima della variazione della tensione di uscita, e quindi la pendenza della retta di salita.

<span id="page-26-0"></span>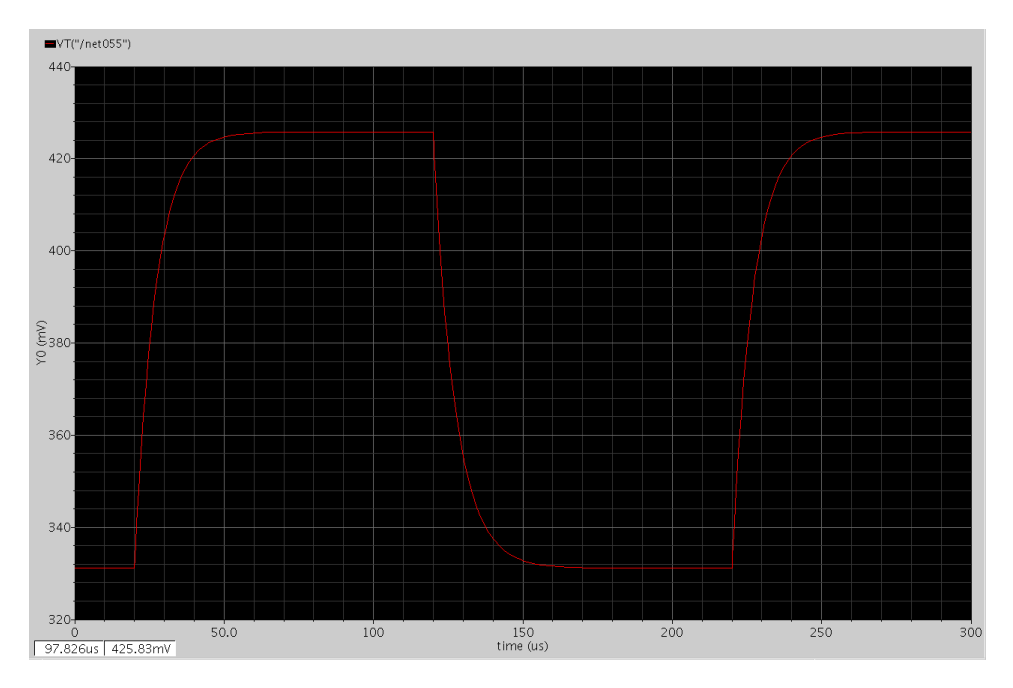

Figura 3.9: Il comportamento della tensione di uscita in risposta all'onda quadra in ingresso.

Si ottiene

$$
SR = \frac{dv_{out}}{dt} \simeq 10 \frac{mV}{\mu s}
$$

che è un valore soddisfacente. Si mantiene allora il valore della capacità di compensazione a 1pF.

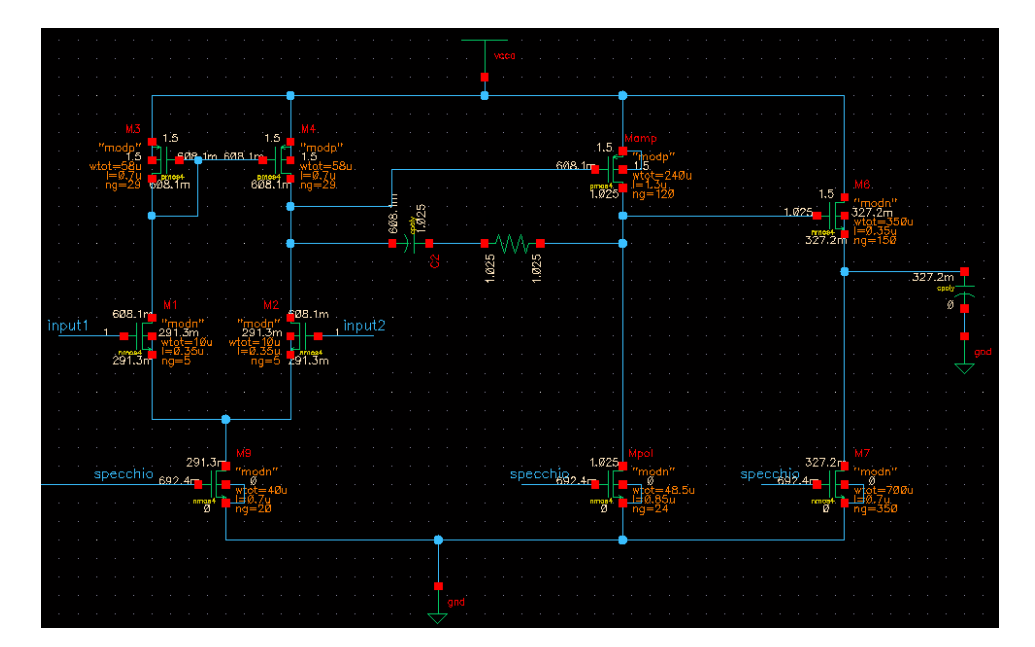

Figura 3.10: Lo schematico finale del progetto, rispettoso delle specifiche date

# **Conclusioni**

<span id="page-29-0"></span>A conclusione del lavoro svolto, pare opportuno sottolineare un dato che può sembrare evidente: la progettazione di un circuito è profondamente diversa dalla risoluzione di un esercizio teorico. Questo perchè non c'è una soluzione univoca ed "esatta" per raggiungere gli scopi prefissati, ma va preferita quella più adeguata e rispettosa delle specifiche di partenza. Questo è quanto si è cercato di fare nello svolgimento di questo progetto, sfruttando le conoscenze di base che il corso di studi appena concluso mi ha fornito. Con la consapevolezza, però, che l'ulteriore approfondimento teorico (nel prosieguo degli studi) da un parte e l'esperienza concreta dall'altra avranno un ruolo determinante nello sviluppo delle mie competenze.

# **Bibliografia**

- <span id="page-31-0"></span>[1] A. David Johns e Ken Martin. *Analog Integrated Circuit Design*. J. Wiley, 1997.
- [2] C. Richard Jaeger e N. Travis Blalock. *Microelettronica*. McGraw-Hill, 2009.
- [3] R. Paul Gray et al. *Analysis and Design of Analog Integrated Circuits*. J. Wiley, 2001.
- [4] Andrea Neviani. *Introduzione all'uso di* Cadence DFII *per la Progettazione* Analogica. Online: accessed 22 December 2012. 2007. URL: [http://www.](http://www.dei.unipd.it/ricerca/microel/did/labcad/opus/cadence_tut.html) [dei.unipd.it/ricerca/microel/did/labcad/opus/cadence\\_tut.](http://www.dei.unipd.it/ricerca/microel/did/labcad/opus/cadence_tut.html) [html](http://www.dei.unipd.it/ricerca/microel/did/labcad/opus/cadence_tut.html).